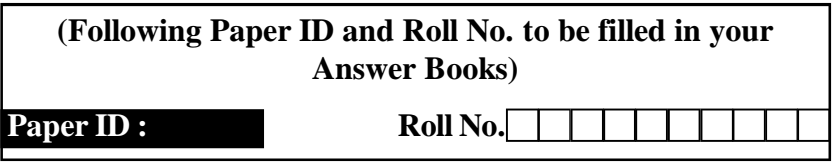

## **B.TECH.**

# **Theory Examination (Semester-VI) 2015-16**

# **SIMULATION & MODELING**

*Time : 3 Hours Max. Marks : 100*

- **Section-A**
- **1.** Attempt all the questions  $(10 \times 2 = 20)$ 
	- (a) What do you mean by attribute  $&$  state of the system?
	- (b) Give four advantages of simulation.
	- (c) Distinguish between static & dynamic models.
	- (d) What do you mean by system modeling?
	- (e) Define the term black box.
	- (f) What is the difference in between close & open system?
	- (g) Differentiate between analog & hybrid simulation.

# (1) P.T.O. WWW.UPTUNOTES.COM

- (h) Define feedback system.
- (i) What is the need of system modeling?
- (j) Differentiate between linear & non linear systems.

#### **Section-B**

#### **2. Attempt Any FIVE Questions :** (5×10=50)

- (a) If a discrete random variable 'X' takes the values 1,2,3,4
	- with respective probabilities  $\frac{1}{6}$ ,  $\frac{1}{3}$ ,  $\frac{1}{3}$ ,  $\frac{1}{6}$  $\frac{1}{3}, \frac{1}{3}$  $\frac{1}{6}$ ,  $\frac{1}{3}$  $\frac{1}{6}$ ,  $\frac{1}{2}$ ,  $\frac{1}{6}$  then calculate mean and variance.
- (b) Explain the generation of random numbers with the help of computer.
- (c) What are the objectives of simulation in manufacturing? Give reasons for simulation applied to manufacturing systems.
- (d) Define Discrete & Continuous Probability Functions with Examples.
- (e) Name three of the entities and activities to be considered if you were to simulate the operation of (i) Supermarket, (ii) Bank and (iii) Traffic (iv)Factory system
- (f) State the guiding principles for building the mathematical model of any system.

(2) P.T.O. WWW.UPTUNOTES.COM

- (g) Write short note on Simulation of system dynamics model.
- (h) Explain validation of experimental model with suitable example.

# **Section-C**

### **Attempt any two of the following.**  $(2 \times 15 = 30)$

- 3. Distinguish between (i) Physical Model and Mathematical Model, (ii) Analytical Model and Numerical Model and (iii) Continuous and Discrete Model.
- 4. Explain Monte Carlo technique of simulation. Calculate the value of ? using Monte Carlo simulation.
- 5. What is the role of computers in simulation studies? Briefly describe different simulation software packages.